### УТВЕРЖДАЮ

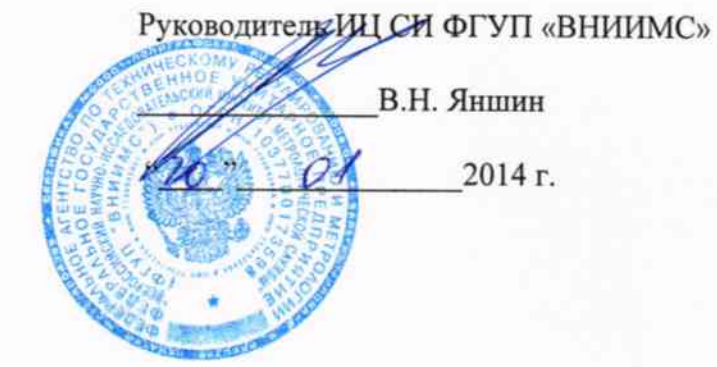

# Установки поверочные АУРС

## МЕТОДИКА ПОВЕРКИ

ПГРТ.407369 МП

Клин

Teurs

#### **ВВЕДЕНИЕ**

Настоящий документ распространяется на Установки поверочные АУРС  $\mathbf{H}$ устанавливает методы и средства первичной и периодической поверок при выпуске из производства, после ремонта и в эксплуатации.

Установки поверочные AУPC модификаций AУPC-65, AУPC-65-P, AУPC-400, AУPC-1600 (далее - установки) предназначены для воспроизведения объёмного расхода и объёма газа, поверки, калибровки ультразвуковых, диафрагменных, ротационных, турбинных, вихревых счётчиков газа, а также ротаметров.

Интервал между поверками- 2 года.

### 1. Операции поверки

1.1. При проведении поверки выполняют операции, указанные в таблице 1.

Таблица 1.

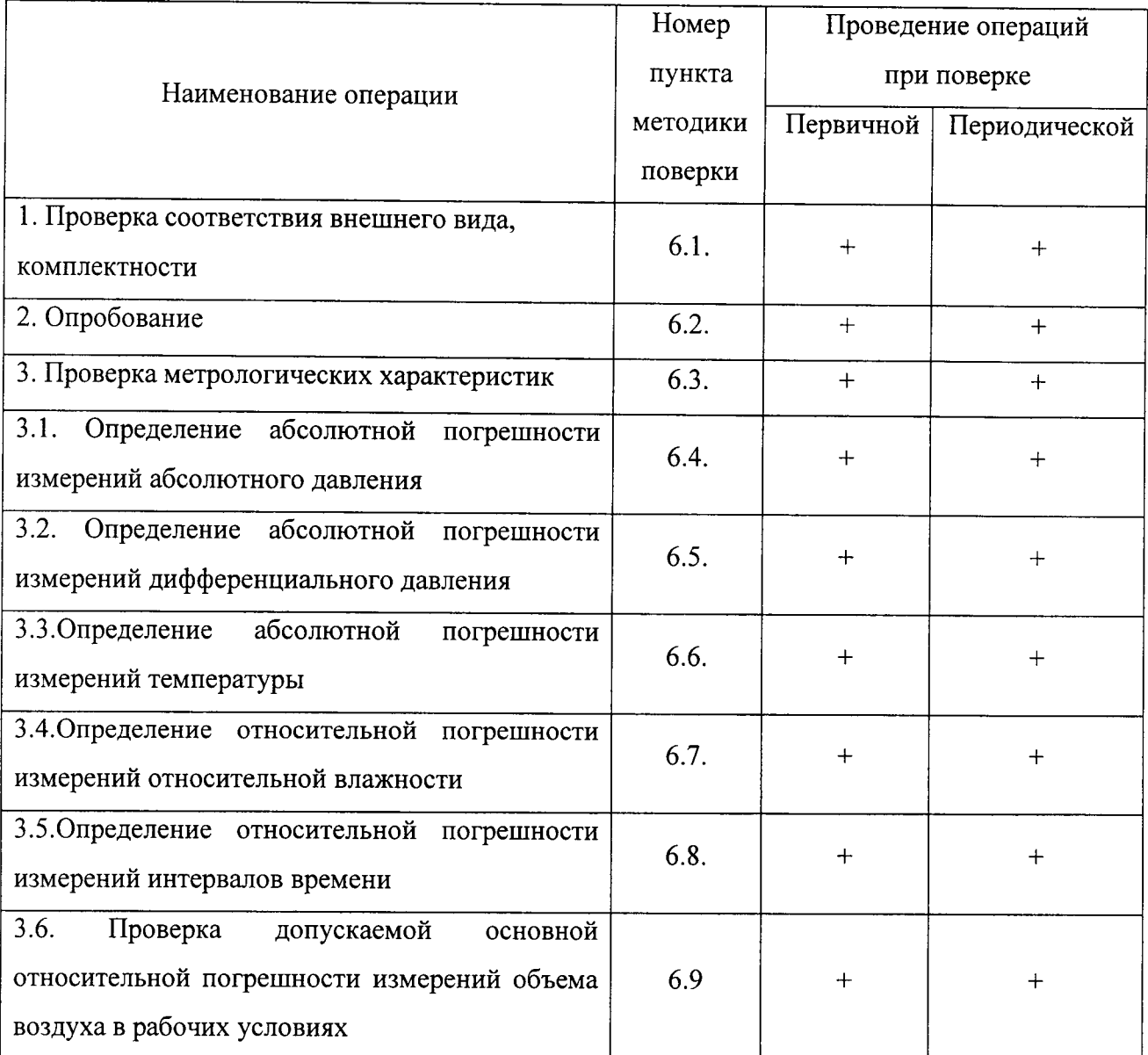

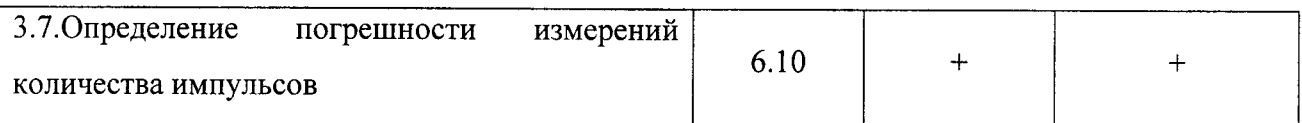

#### 2. Средства поверки

2.1. При проведении первичной и периодической поверок применяют средства поверки, указанные в таблице 2.

Таблица 2

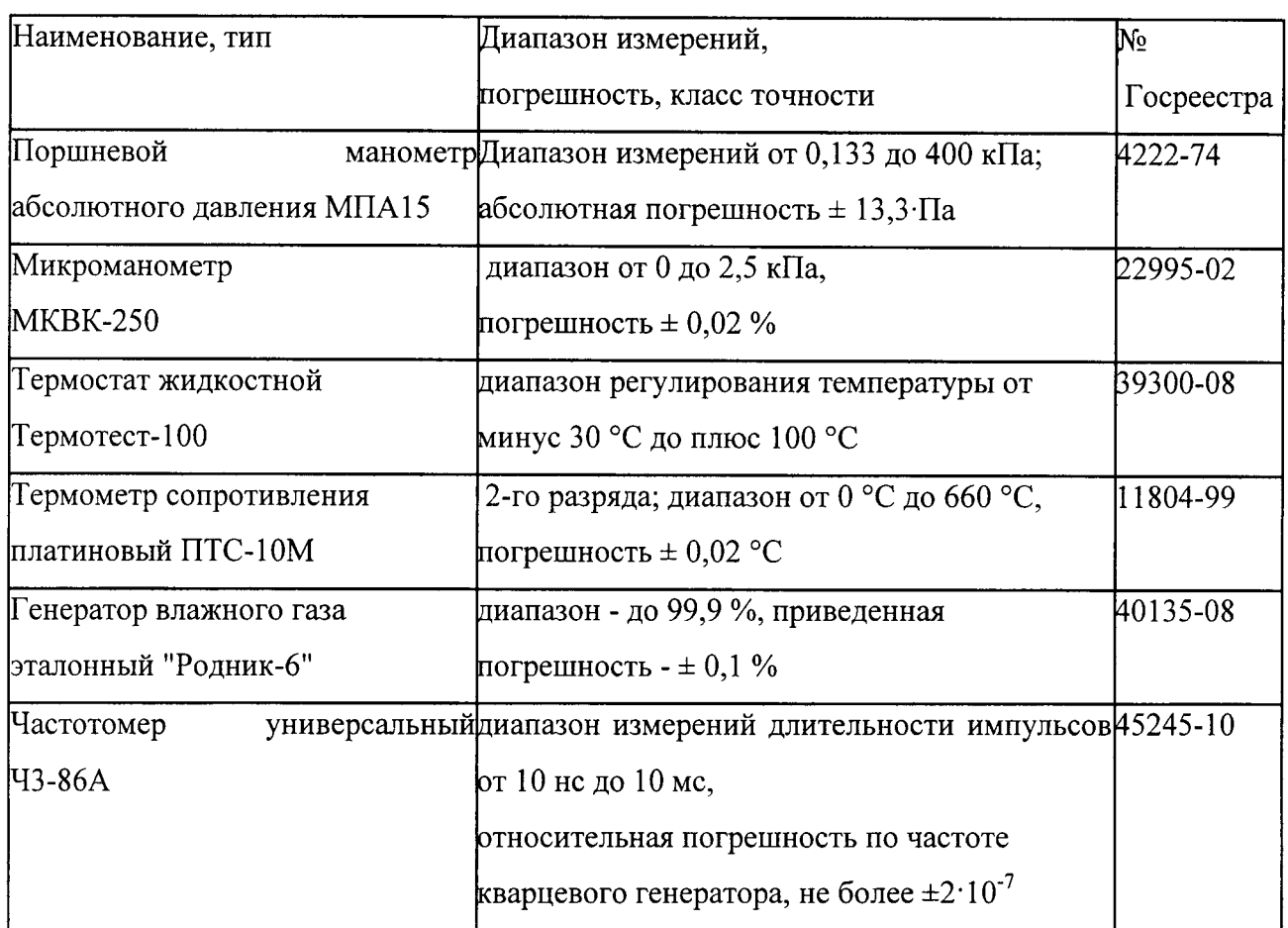

2.2. Все средства поверки должны быть поверены органами Государственной метрологической службы и иметь действующие свидетельства о поверке.

2.3. Допускается использование других средств измерений, если они по своим характеристикам не хуже указанных в п. 2.1.

#### 3. Требования безопасности

3.1. При проведении поверки необходимо соблюдать требования, установленные "Правилами технической эксплуатации электроустановок потребителей", "Правилами безопасной эксплуатации электроустановок потребителей", ГОСТ 12.2.007.0-75 "Система

 $\overline{3}$ 

стандартов безопасности труда. Изделия электротехнические. Требования безопасности", а также соблюдать указания мер безопасности, изложенные в эксплуатационной документации на установку и используемые при испытаниях средств измерений.

3.2. К выполнению поверки допускаются лица, изучившие техническую документацию на установки, средства измерений, применяемые при поверке, прошедшие обучение и инструктаж по безопасности труда в соответствии с ГОСТ 12.0.004-90.

#### 4. Условия поверки

Нормальные условия проведения поверки:

- температура окружающего воздуха (20  $\pm$  5) °C;
- относительная влажность окружающего воздуха не более 80 %;
- атмосферное давление от 84 кПа до 106,7 кПа;
- напряжение электропитания от 323 до 418 В; частота  $(50 \pm 1)$  Гц;
- поверочная среда воздух

#### 5. Подготовка к поверке

Перед проведением поверки должны быть выполнены следующие подготовительные работы:

проведение градуировки измерительных каналов абсолютного давления, дифференциального давления, температуры и относительной влажности в соответствии с инструкцией, приведенной в ЭД на установку;

проверка наличия действующих свидетельств о метрологической аттестации или поверке СИ, применяемых при поверке;

подготовка к работе установки и СИ, входящих в нее согласно требованиям ЭД на них;

проведение инструктажа обслуживающего персонала о строгом соблюдении требований техники безопасности.

Проверка свидетельства о поверке критических сопел.

#### 6. Проведение поверки

6.1. Проверка соответствия внешнего вида, комплектности, маркировки, упаковки требованиям конструкторской документации производится внешним осмотром. Установки считаются выдержавшим испытание, если:

- комплектность соответствует указанной в паспорте;

- на установке отсутствуют механические повреждения, препятствующие ее применению;

- номер установки соответствует номеру в паспорте. Установка индицирует свой номер;

- надписи и обозначения на установке четкие и соответствуют требованиям технического описания;

- целостность пломбировки не нарушена.

#### 6.2 Опробование

6.2.1. Опробование установки проводят вместе с установленными на ней счетчиками путем создания в ней рабочего потока воздуха, руководствуясь требованиями ЭД на установку, в следующем объеме:

проверяют возможность воспроизведения объемного расхода воздуха в заданных точках:

проверяют работоспособность первичных измерительных преобразователей;

проверяют работоспособность системы снятия показаний с поверяемых счетчиков.

Результаты поверки считают положительными, если выполняются требования ЭД на установку.

6.2.2. Программное обеспечение идентифицируется путем вывода номера версии программного обеспечение по запросу пользователя через меню программ.

6.2.3. Проверка правильности алгоритма ПО

а). проводят поверку не менее двух счетчиков газа на максимальном расходе (Qmax) и заносят результаты в таблицу "Исходные данные"

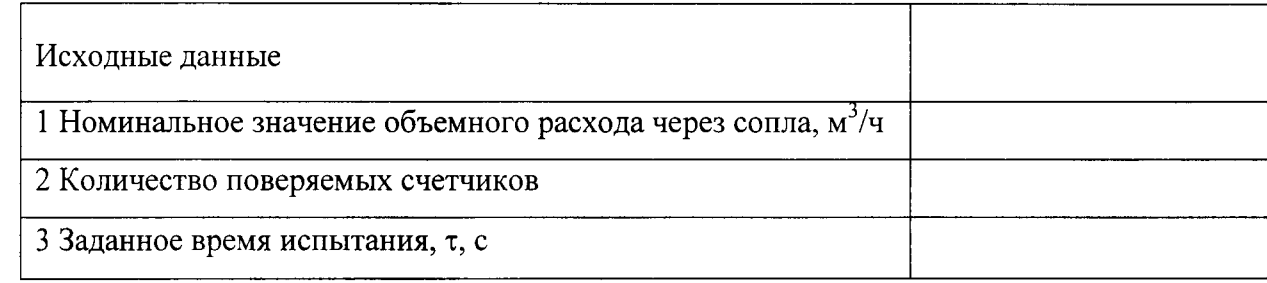

в) на основании алгоритма, приведенного в ЭД на установку, производят расчет погрешности счетчиков, и результаты расчетов заносят в таблицу "Данные, полученные расчетным путем";

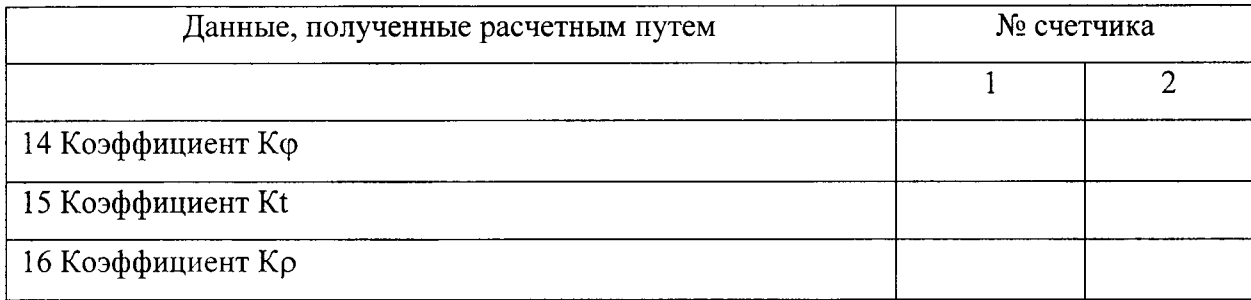

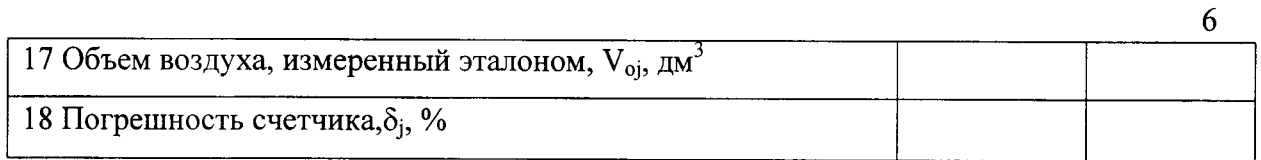

г) производят сравнение полученных результатов расчета объема воздуха результатами проверки, приведенных в "Данные, полученные с помощью ПО установки".

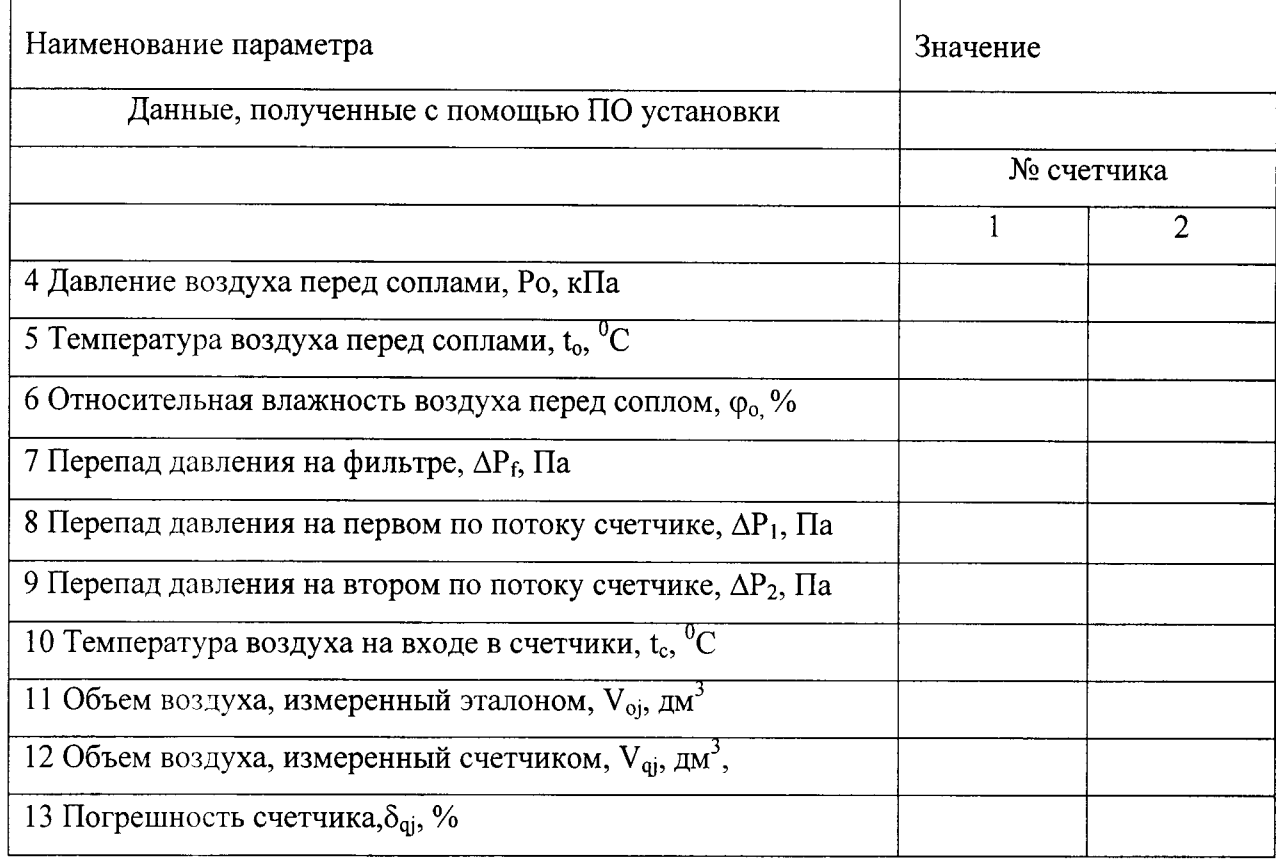

Результаты поверки считают удовлетворительными, если расхождение между ними (погрешность вычисления) не превышает  $\pm$  0,05 %.

6.З, Определение погрешности измерений абсолютного давления производят следующей последовательности :

а) подключают первичный измерительный преобразователь абсолютного давления калибратору и задают последовательно следующие значения абсолютного давления:

> $P_{\alpha}$ : = [80; 100; 130]кПа для преобразователя абсолютного давления Ро или  $P_{\alpha}$ : = [20; 60; 100]кПа для остальных.

Задание давлений в каждой j-й точке осуществляют не менее 3-х раз по прямому обратному ходу. Время измерения каждого ji-ro наблюдения должно быть не менее 30 с. Показания канала измерения давления регистрируют на дисплее-ПК и за результат наблюдений в каждой ј-й точке принимают значение, наиболее отличающееся от заданного эталонного давления (P<sub>imax</sub>);

б) вычисляют для каждого j-го режима относительную погрешность измерения по формуле:

$$
\delta_j(P) = \frac{(P_{j\max} - P_{oj})}{P_{oj}} \cdot 100
$$

качестве относительной погрешности  $B) B$ измерений давления принимают максимальное значение  $\delta_i(P)$ .

Результаты поверки считают положительными, если максимальное значение погрешности не превышает  $\pm$  0,2 % для преобразователя абсолютного давления Ро или  $\pm$  0,5 % для остальных.

6.4. Определение погрешности измерений дифференциального давления производят в следующей последовательности:

а) устанавливают от 1 до 7 первичных измерительных преобразователей дифференциального давления к коллектору, подключают коллектор к калибратору и задают последовательно следующие значения перепада давления (режимы):

$$
\Delta \text{Poj} = [0; 100; 500; 1000] \text{Ta}
$$

Задание режимов в каждой ј-й точке осуществляют не менее 3-х раз по прямому и обратному ходу. Время измерения каждого јі-го наблюдения должно быть не менее 30 с.

Показания измерительного канала дифференциального давления регистрируют на дисплее ПК и выдают на печать. За результат наблюдений в каждой *j*-й точке принимают значение, наиболее отличающееся от заданного эталонного дифференциального давления  $(\Delta P_{\text{imax}});$ 

 $6)$ вычисляют для каждого *j*-го режима абсолютную погрешность измерения по формуле:

$$
\Delta j \left( \Delta P \right) = \Delta P_{jmax} \Delta P_{oj}
$$

 $B)$ в качестве абсолютной погрешности измерения дифференциального давления принимают максимальное значение  $\Delta j(\Delta P)$ .

Результаты поверки считают положительными, если максимальное значение погрешности не превышает  $\pm (10 + 0.01 \Delta P) \Pi a$ .

6.5. Определение погрешности измерений температуры

Определение погрешности измерений температуры производят экспериментальным путем в следующей последовательности:

а) устанавливают преобразователь температуры ПТ в водяной термостат и задают последовательно следующие значения температуры (режимы):

$$
t_{0j}
$$
={15; 20; 25} °C

Измерения осуществляют не менее трех раз. Время измерений каждого i-го наблюдения должно быть не менее 30 с. По казания измерительного канала температуры регистрируют на дисплее ПК и выдают на печать.

 $6)$ по результатам наблюдений вычисляют абсолютную погрешность измерения по формуле:

$$
_{\Delta }t_{ij}=t_{ii}-t_{0ii}
$$

За результат наблюдений в каждой ј-й точке принимают значение, наиболее отличающееся от заданной эталонной температуры (t<sub>imax</sub>);

 $B)$ в качестве абсолютной погрешности измерения температуры принимают максимальное значение  $\Delta_i(t)$ .

Результаты поверки считают положительными, если максимальное значение абсолютной погрешности не превышает  $\pm$  0.2 °C.

6.6. Определение погрешности измерений относительной влажности

Определение погрешности измерений относительной влажности производят экспериментальным путем в следующей последовательности:

а) устанавливают преобразователь влажности в эталон и задают последовательно следующие значения влажности  $\varphi_0 = \{30, 60, 90\}\%$ 

Задание режимов в каждой *ј*-ой точке осуществляют не менее трёх раз. Время измерений каждого *i-го* наблюдения должно быть не менее 30 с. Показания прибора регистрируют на дисплее ПК и выдают на печать.

б) вычисляют для каждого *j*-го режима абсолютную погрешность измерений по формуле:

$$
\Delta_{j}(\varphi) = \varphi_{j \max} - \varphi_{0j}
$$

в) в качестве абсолютной погрешности измерений относительной влажности принимают максимальное значение  $\Delta_i(\varphi)$ .

Результаты поверки считают положительными, если максимальное значение абсолютной погрешности не превышает  $\pm$  3% относительной влажности.

4.7. Определение погрешности измерений интервалов времени

Интервал времени испытания  $\tau_i$  в установке формируется программным путем с использованием кварцевого генератора встроенного таймера персонального компьютера.

Определение погрешности осуществляют путем многократных измерений заданных эталонных интервалов времени  $\tau_i$  частотомером (в режиме измерения длительности импульса) на различных режимах  $t_i = \{50, 100, 200\}$  с.

Абсолютную погрешность измерений интервала времени испытания вычисляют по формуле:

$$
\Delta(\tau_j) = \tau_{ij} - \tau_{0j}
$$

где т<sub>іі</sub> -заданный интервал времени, измеренный таймером установки; т<sub>оі</sub> - интервал времени, измеренный частотомером.

При расчетах погрешности установки используют значение относительной погрешности, которая вычисляется по формуле:

$$
\delta(\tau_j) = \frac{\Delta(\tau_j)}{\tau_j} \cdot 100
$$

В качестве нормированного значения погрешности принимают ее максимальное значение.

Результаты поверки считают положительными, если относительная погрешность измерений интервала времени не превышает 0,01 %.

4.8. Проверка допускаемой основной относительной погрешности измерений объема воздуха в рабочих условиях

Объем воздуха Vorj, измеренный эталоном на j-м режиме, вычисляют по формуле:

$$
\rm V_{\rm orj}\,{=}\,Q_{\rm orj}\,\tau_j
$$

где Qorj - объемный расход воздуха в рабочих условиях на *j*-м режиме;

ті - измеренный интервал времени испытания на і-м режиме.

Объемный расход воздуха в рабочих условиях на ј - ом режиме вычисляют по формуле:

$$
Q_{or}=\frac{K_{\iota}K_{\varphi}}{K_{\rho}}\sum_{i=1}^{n}Q_{0i}
$$

где Q<sub>01</sub> - объемный расход воздуха через і - е критическое сопло, приведенный к температуре 20 °С и относительной влажности 60 %;

К<sub>t</sub> - коэффициент, учитывающий зависимость объемного расхода сопла от температуры воздуха перед ним (t<sub>0</sub>);

Кф - коэффициент, учитывающий зависимость объемного расхода сопла от относительной влажности перед ним (ф0);

 $K_p$  — коэффициент, учитывающий зависимость объемного расхода сопла от отношения плотностей воздуха перед соплом и поверяемым счетчиком.

Коэффициент К<sub>t</sub> вычисляют по формуле:

$$
K_{t} = \sqrt{\frac{273,15 + t_{0}}{293,15}}
$$

Коэффициент Кф вычисляют по формуле:

$$
K_{\varphi} = \frac{K_{\varphi 0}}{K_{\varphi c}}
$$

где Кфс - коэффициент при стандартных условиях ( $P = 101, 3$  кПа;  $T = 293, 15$  K;  $\varphi = 60$ %);

 $K\varphi 0$  - коэффициент при рабочих условиях на входе в критическое сопло ( $P_0$ .  $t_0$ ,  $\varphi_0$ ), вычисляемый по формуле:

$$
K_{\varphi 0} = 1 + 0,169 \frac{\varphi_0}{100} f(P_0, T_0) \frac{f(T_0)}{P_0} 10^{-3}
$$

Где

$$
f(P_0, T_0) = 1,00062 + 3,14 \cdot 10^{-7} \cdot P_0 + 5,6 \cdot 10^{-7} (T_0 - 273,15)^2
$$
  

$$
f(T_0) = e^{1,28118 \cdot 10^{-5} \cdot T_0^2 - 1,95099 \cdot 10^{-2} \cdot T + 34,04926 - 6,35363 \cdot 10^3 \cdot T_0^{-1}}
$$

Коэффициент К<sub>о</sub> для q-го счетчика на *j*-м режиме вычисляют по формуле:

$$
K_{\rho qj} = \frac{P_{cqi}}{P_{0j}} \frac{T_{0j}}{T_{cqi}} = \left(1 + \frac{\Delta P_{qi}}{P_{0j}}\right) \frac{T_{0j}}{T_{cqi}}
$$

где Рсqj - абсолютное давление воздуха на входе q-го счетчика на ј-м режиме;

Р0ј - абсолютное давление воздуха на входе в критическое сопло на ј-м режиме;

Т0- абсолютная температура воздуха на входе в критическое сопло на *j-м* режиме;

Тсqј - абсолютная температура воздуха на входе в q-й счетчик на ј-м режиме. Абсолютное давление на входе в q-й счетчик на j-м режиме вычисляют по формуле:

$$
P_{cqj} = P_{0j} + \Delta P_{qj}
$$

где  $\Delta$ Рај - перепад давлений на участке от входного коллектора до входа в q-й счетчик на ј-м режиме, вычисляемый по формуле:

$$
\Delta P_{qj} = \Delta P_{jj} + \sum_{i=1}^{n} \Delta P_{ij}
$$

где n - порядковый номер счетчика на монтажном столе;

ΔPfj - перепад давления на фильтре на j-м режиме;

ΔPqi - перепад давлений на q-ом счетчике на j-м режиме.

Абсолютная температура на входе в q-й счетчик на j-м режиме, принимая, что изменение температуры на каждом счетчике одинаково, вычисляют по формуле:

$$
T_{cq} = T_a - \frac{N-n}{N}(T_{aj} - T_{bj})
$$

где п - порядковый номер счетчика на монтажном столе при условии, что нумерация счетчиков начинается от входного коллектора;

N- количество счетчиков, установленных на монтажном столе;  $T_a$  и  $T_b$  - абсолютная температура на входе в первый по потоку счетчик и на выходе из последнего. Если поверяется один счетчик, то  $T_{eq} = T_a$ .

Пределы допускаемой относительной погрешности измерений объемного расхода воздуха в рабочих условиях оценивают путем статистического суммирования составляющих погрешностей параметров измерений, входящих в уравнение расхода воздуха.

Суммирование вероятностными методами предполагает, что составляющие систематической погрешности распределены по наихудшему равновероятному закону. Расчетная формула для оценки погрешности измерении объемного расхода воздуха в рабочих условиях имеет вид:

$$
\delta(Q_{or}) = \sqrt{[\delta^2(Q_0) + \delta^2(K_1) + \delta^2(K_\varphi) + \delta^2(K_\rho)]}
$$

Пределы допускаемой относительной погрешности определения объемного расхода воздуха, приведенного к температуре 20 °С и относительной влажности 60 %; через і - ое критическое сопло (эталон) принимают равным значению, приведенному в свидетельстве о его аттестации. В случае применения одновременно двух или более сопел для задания расхода воздуха погрешность суммарного объемного расхода рассчитывают по формуле

$$
\delta(Q_0) = \frac{1}{k} \sum \delta(Q_0)
$$

где к - количество используемых сопел.

Пределы допускаемой относительной погрешности определения коэффициента, учитывающего зависимость объемного, расхода через сопла от температуры воздуха перед ним, вычисляются по формуле:

$$
\delta(K_t)=0,5\delta(T_0)
$$

Пределы допускаемой относительной погрешности определения коэффициента, учитывающего зависимость объемного расхода через сопла от относительной влажности, вычисляют, учитывая сложную математическую взаимосвязь. Через конечные приращения аргументов  $Y(P,T,\varphi)$  и функций  $F(K_{\varphi})$ . В качестве крайних значений приращений аргументов задают их абсолютные погрешности и вычисляют значение функции. Методов перебора крайних значений аргументов находят наибольшее отклонение функции от ее значения при номинальных значениях аргументов, которое принимается как границы допустимой относительной погрешности определения коэффициента К.

Пределы допускаемой относительной погрешности определения коэффициента, учитывающего зависимость объемного расхода через сопла от отношения плотностей воздуха перед соплом и поверяемым счетчиком, вычисляют по формуле:

$$
\delta(K_{\rho}) = \sqrt{\left(\frac{\Delta P_q}{P_0}\right)^2 \left[\delta^2(P_0) + \delta^2(\Delta P_q)\right] + 2\delta^2(T)}
$$

Пределы допустимой относительной погрешности определения объема воздуха вычисляют по формуле:

$$
\delta(V_{\text{orj}}) = \sqrt{\delta^2(Q_{\text{orj}}) + \delta^2(r_j)}
$$

Результаты поверки считают положительными, если пределы допускаемой основной относительной погрешности измерений объема воздуха в рабочих условиях не превышают  $\pm 0.3 \%$ .

6.9 Определение погрешности измерений количества импульсов

Погрешность измерений количества импульсов, выдаваемых счетчиком за время испытания, вычисляют по формуле:

$$
\delta(N) = \frac{\Delta(N)}{N} 100\%
$$

где  $\Delta(N)$  - абсолютная погрешность считывания импульсов со счетчиков с помощью системы измерений импульсов в процессе проведения испытания;

N - количество импульсов, выданных счетчиком за время испытания.

Результаты поверки считают положительными, если ее значение не превышает  $\pm 0.1$  %.

#### 7. Оформление результатов поверки

7.1. Результаты поверки оформляют протоколами.

7.2. При положительных результатах поверки в паспорте делают запись о результатах поверки с указанием даты, заверенную оттиском клейма поверителя.

7.3. При отрицательных результатах поверки клеймо гасят и выдают извещение о непригодности согласно ПР50.2.006-94.

Д.И. Гудков Начальник сектора отд. 208